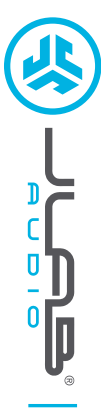

# **Grazie per aver scelto JLab Audio! Siamo orgogliosi dei nostri prodotti, per questo garantiamo sempre disponibilità e assistenza.**

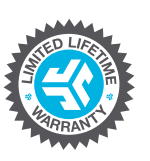

## **GARANZIA**

Tutte le richieste di garanzia sono soggette all'autorizzazione di JLab Audio e la garanzia è concessa a nostra esclusiva discrezione. Si raccomanda di conservare sempre la ricevuta di acquisto per poter richiedere la garanzia.

### **CONTATTI**

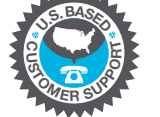

**4** Per qualsiasi richiesta, è possibile scrivere a<br> **4** Per qualsiasi richiesta, è possibile scrivere a<br> **4 ADDER L'USO**<br> **4** Possibile scriptionare il cuffie sulle precchie.<br> **4** Per eliminare i rumori esterni, posizio Per qualsiasi richiesta, è possibile scrivere a **support@jlabaudio.com** o visitare la pagina **intl.jlabaudio.com/contact**

**REGISTRATI OGGI**

intl.jlabaudio.com/register **Aggiornamenti sui prodotti Tutorial | FAQ e altro**

## **ISTRUZIONI PER L'USO**

**1** Abbassare il volume sul dispositivo connesso.

- **2** Posizionare le cuffie sulle orecchie.
- **3** Alzare gradualmente il volume fino a raggiungere il livello desiderato.
- 

## **MODELLI DI MICROFONO + FUNZIONI DEI PULSANTI**

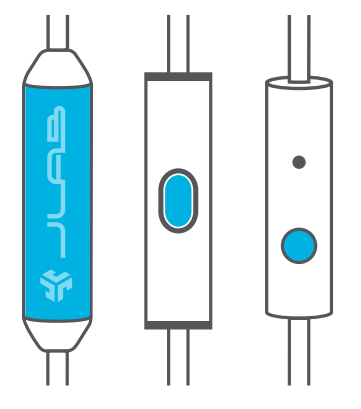

**MICROFONO UNIVERSALE**  Compatibile con Android e Apple

**PLAY / PAUSA / RISPONDERE / RIAGGANCIARE:** Premere 1 volta

**TRACCIA SEGUENTE:** Premere 2 volte

#### **TRACCIA PRECEDENTE:** Premere 3 volte

## **PRECAUZIONI**

- Evitare l'ingresso di umidità o liquidi nei cuscinetti.
- Evitare l'esposizione a temperature estreme e umidità.
- Evitare di far cadere o di schiacciare le cuffie; evitare di piegare il cavo e di sottoporlo a sollecitazioni eccessive, tirando rapidamente o con troppa forza.
- Eventuali accumuli di cerume nei cuscinetti potrebbero compromettere la qualità del suono. Rimuoverli attentamente con un bastoncino cotonato o con uno strumento di dimensioni analoghe per migliorare la qualità del suono.
- In caso di fastidio o dolore, abbassare il volume o interrompere momentaneamente l'uso degli auricolari.
- In caso di fastidio costante durante l'uso del prodotto, interrompere l'uso e consultare il proprio medico.
- Si raccomanda di trattare le cuffie con cura e di conservarli in un luogo sicuro quando non sono in uso.

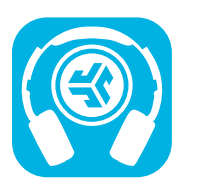

#### **Acquista prodotti | Avvisi sui prodotti | Burn-in delle cuffie**

JLab Audio + Burn-in Tool

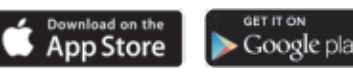